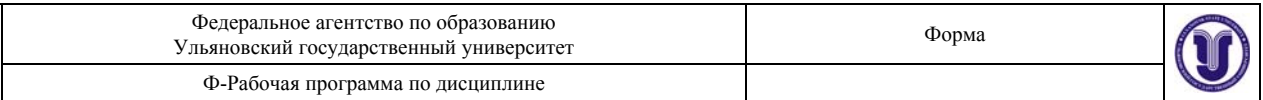

*Лабораторные работы (лабораторный практикум)*  Методы оптимальных решений

## Раздел 2. **Линейное программирование** (17 час)

**Лабораторная работа №1** "Решение задач линейного программирования с использованием Microsoft Excel"

ЦЕЛЬ РАБОТЫ: Приобретение навыков решения задач линейного программирования (ЛП) в табличном редакторе Microsoft Excel.

ПОРЯДОК ВЫПОЛНЕНИЯ РАБОТЫ: 1. Для модели ЛП, соответствующей номеру варианта, найти оптимальное решение в табличном редакторе Microsoft Excel и продемонстрировать его преподавателю.

2. Оформить отчет по лабораторной работе.

МЕТОДИЧЕСКИЕ УКАЗАНИЯ: Электронный учебник Математические методы обработки информации на сайте http://staff.ulsu.ru/semoushin/.

**Лабораторная работа №2** "Решение одноиндексных задач линейного программирования с использованием Microsoft Excel"

ЦЕЛЬ РАБОТЫ: Приобретение навыков построения математических моделей одноиндексных задач ЛП и решения их в Microsoft Excel.

ПОРЯДОК ВЫПОЛНЕНИЯ РАБОТЫ: (1) Согласно номеру своего варианта выбрать условие задачи и построить ее модель. (2) Найти оптимальное решение задачи в Excel и продемонстрировать его преподавателю. (3) Оформить отчет по лабораторной работе.

2. Найти оптимальное решение задачи в Excel и продемонстрировать его преподавателю.

МЕТОДИЧЕСКИЕ УКАЗАНИЯ: Электронный учебник Математические методы обработки информации на сайте http://staff.ulsu.ru/semoushin/.

**Лабораторная работа №3** "Двухиндексные задачи линейного программирования. Стандартная транспортная задача"

ЦЕЛЬ РАБОТЫ: Приобретение навыков построения математических моделей стандартных транспортных задач ЛП и решения их в Microsoft Excel.

ПОРЯДОК ВЫПОЛНЕНИЯ РАБОТЫ: (1) Согласно номеру своего варианта выбрать условие задачи. (2) Построить модель задачи, включая транспортную таблицу. (3) Найти оптимальное решение задачи в Excel и продемонстрировать его преподавателю. (4) Оформить отчет по лабораторной работе.

МЕТОДИЧЕСКИЕ УКАЗАНИЯ: Электронный учебник Математические методы обработки информации на сайте http://staff.ulsu.ru/semoushin/.